## ISA 563: Fundamentals of Systems Programming

Daemon Processes

Feb. 19, 2013

### Daemons

- Processes that run in the background
- Normally have init (pid  $= 1$ ) as their parent
- Program name ends with "d" by convention:
	- syslogd
	- sshd
	- ftpd
	- httpd
	- $\bullet$  ...

### Daemon Prerequisites

- Opening a new session:
	- Becoming a session leader
	- Becoming a process group leader
	- Disassociating from controlling terminal
- Staying in the background
	- Fork off and die
- Changing working directory to "/"
- Closing inherited file descriptors
	- Use log files (or /dev/null) instead of stdin/stdout/stderr

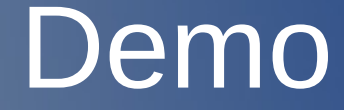

#### simple\_daemon.c

### Daemon Conventions

• If a lock file is used, it is normally put under

- /var/run/xyzd.pid (normally privileged)
- If unprivileged daemons may use /var/tmp
- Configuration files are kept under /etc:
	- /etc/xyz.conf
- System level daemons are normally located at:
	- /etc/init.d/
	- /etc/rc\*

• Prepare to receive SIGHUP to reload configuration file(s) (reload dictionary for HW3)

# **Logging**

• No stdout/stderr, use system logging or custom logging:

#include <syslog.h> void openlog(char \*ident, int option, int facility) void syslog(int priority, char \*format, ...) void closelog(void);

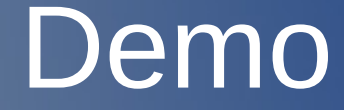

#### advanced\_daemon.c